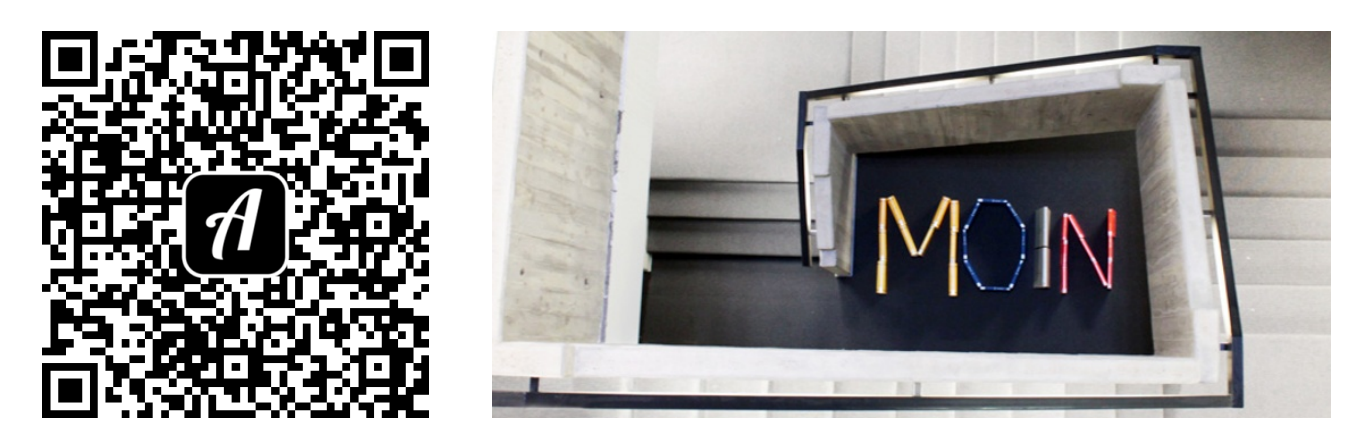

Bound: Rundgang durch die Staats- und Universitätsbibliothek Bremen

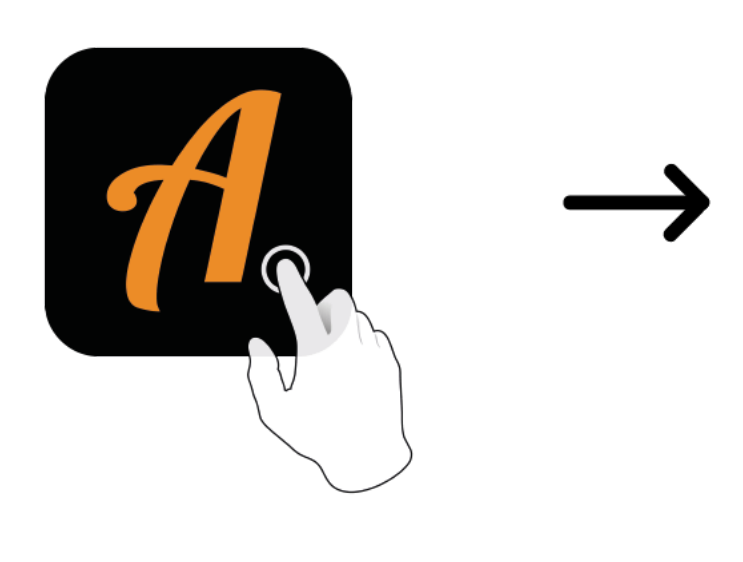

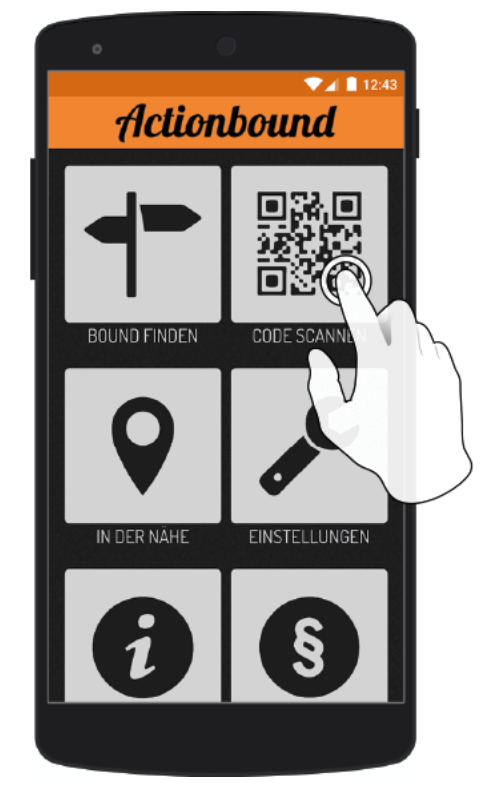

Actionbound-App in App Store oder Google Play kostenlosherunterladen

QR-Codemit der Actionbound-Appscannen